#### Reference [Model]s in IBIS

### Bob Ross, Teraspeed Labs bob@teraspeedlabs.com

ATM Meeting March 22, 2016

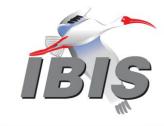

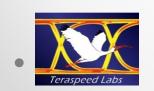

#### Goals and Contents

- Reference models in IBIS
- C\_comp connected to GND
- Reference models in EDA tools
- C\_comp issues
- I-V, V-T, C\_comp\* extraction assumptions
- Extraction methods
- Recommendations

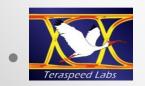

#### Reference [Model] Terminals

- Show all four terminals
- C\_comp to GND
- Note, Terminator [Rac], [Cac] also goes to GND; no other option available without new keywords
- C\_comp never intended to be only a connection to gnd\_clamp\_ref or pulldown\_ref terminal
- C\_comp\_\* and general C\_comp subckt resolves many issues

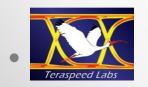

## Terminator [Model] "ground" in IBIS 5.0 and 6.1 Figure 11

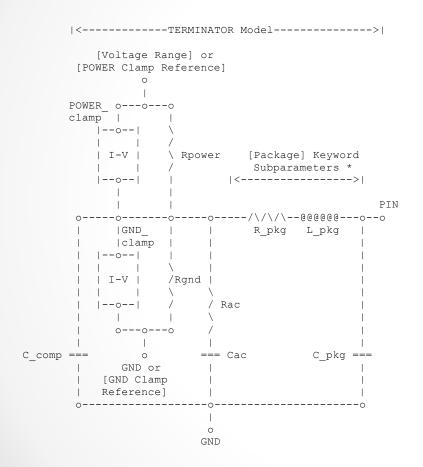

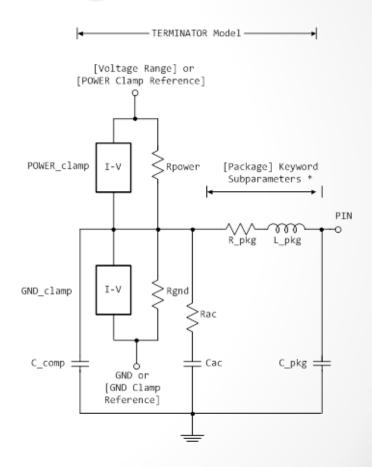

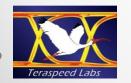

\* Note: More advanced package parameters are available within this standard, including more detailed power and ground net descriptions.

## Figure 15 – Extraction Setup with [\* Waveform] Subparameters

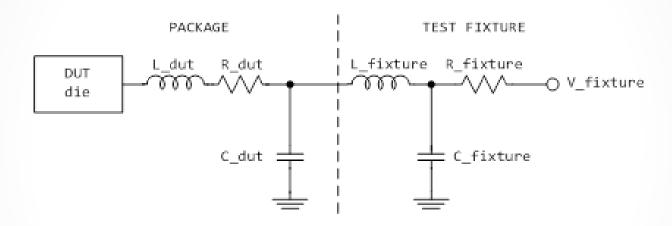

C\_comp is embedded in DUT die and goes to all rails; DUT assumes no package (\*\_dut provides approximate package if physical measurement is made, but this feature is NOT recommended)

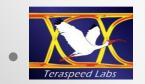

#### Figure 16 - Extraction Setup Showing [Composite Current]

[External Reference] - (used only for non-driver modes) [POWER Clamp Reference] [Pullup Reference] - (the power reference terminal) [Composite Current] PACKAGE TEST FIXTURE L dut DUT die C dut C fixture Pulldown Reference] [GND Clamp Reference] C\_comp not needed

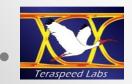

# Figure 17 – Internal Currents with [Composite Current]

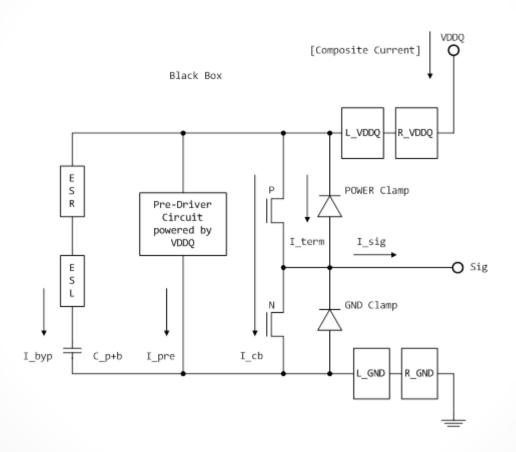

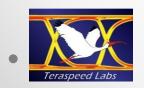

## EDA Tool Reference [Model]s for Simulation

- Four rails
- C\_comp to GND
- Split C\_comp options available, with, without I-V tables
- Not shown reference models supporting all other Model\_types (e.g., ECL, Open\_drain, Open\_source, Terminators, Differential models, etc.)
- IBIS should not change its reference model (tools will not change)

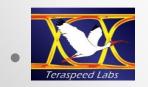

#### IBIS I/O [Model]s in EDA Tools

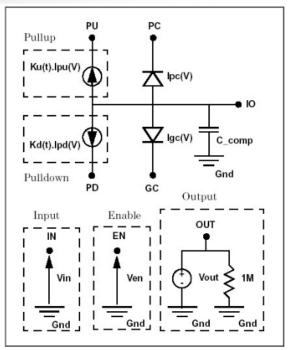

Figure 1. IBIS Buffer General Circuit Diagram.

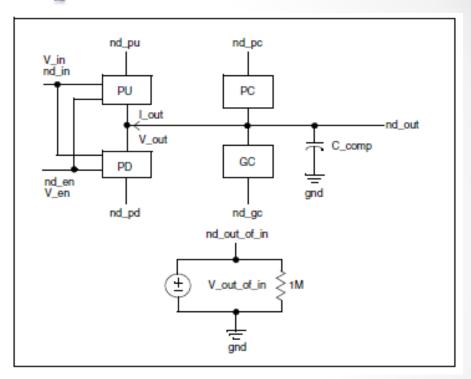

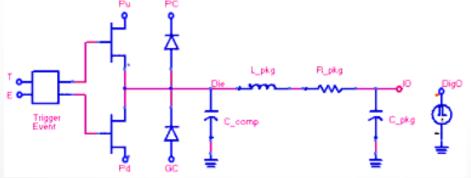

Includes default \*\_pkg

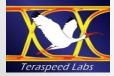

## C\_comp NOT Constant, See IBIS Cookbook Plot

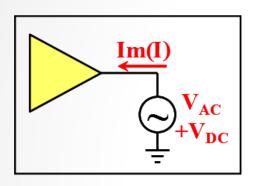

 $C_{comp} = -Im(I_{AC}) / (2 * \pi * f * V_{AC}),$ 

Four extraction methods mentioned that probably give different results

Total C\_comp to all terminals (AC short)

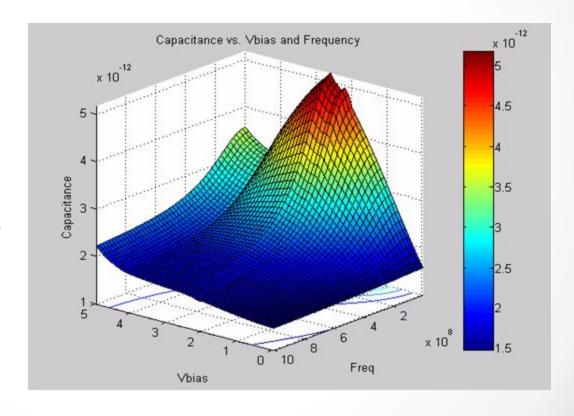

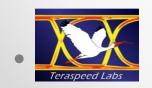

## Split C\_comp Extraction Method in IBIS Cookbook

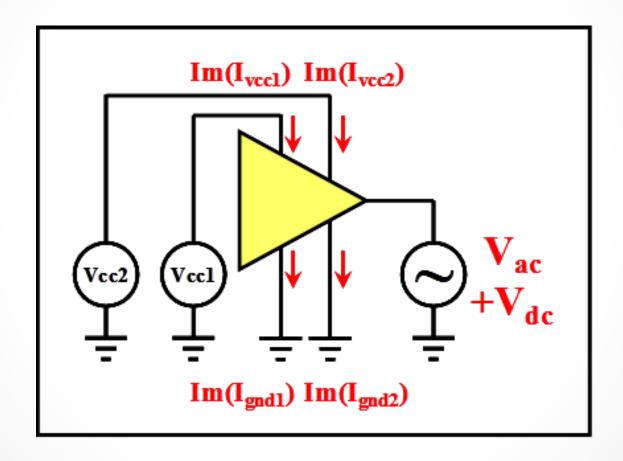

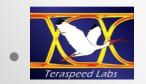

#### Split C\_comp Results 1

C\_comp\_gc or C\_comp\_pd can be small percentage of C\_comp

Pad DC = 3.3v Driving mode = Disabled

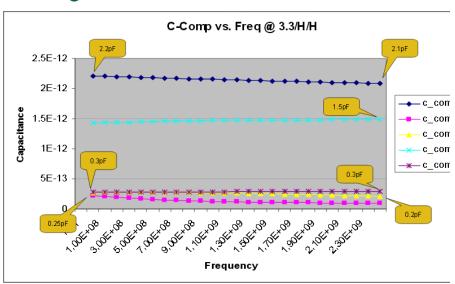

Pad DC = 2.2v Driving mode = Disabled

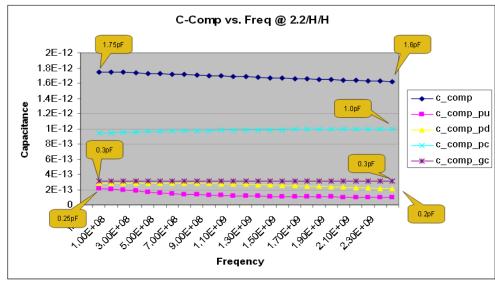

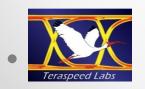

Lance Wang, "C-comp Extraction Methods for High-Speed I/O Buffers", Asian IBIS Summit (Tokyo), November 6, 2009 http://www.ibis.org/summits/nov09b/wang.pdf

#### Split C\_comp - Results 2

Pad DC = 1.1v Driving mode = Disabled

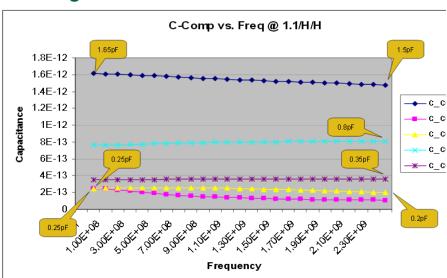

Pad DC = 0.0v Driving mode = Disabled

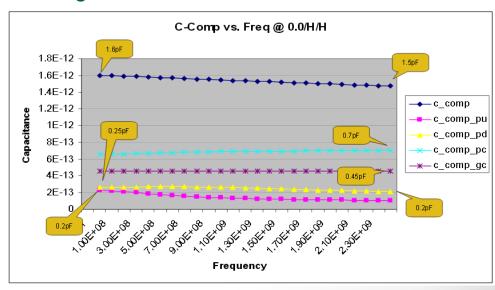

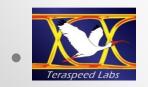

Also, similar results in Lance Wang, "More on C\_comp", European IBIS Summit, Hildesheim, Germany, May 12, 2010, http://www.ibis.org/summits/may10/wang.pdf

#### IBIS [Model] Extraction

- From simulation model (e.g., SPICE model)
  - Remove package
  - Discussed in IBIS, Section 9, and in Cookbook
  - S2ibis used to create test decks
- From measurement
  - Process requires advanced equipment and skills
  - Create 2-layer or 4-layer test board with many more rail decoupling capacitors than economically practical in actual multilayer (up to 20 layers) designs with SMA's and launch via designs, etc.
  - Requires programmable supplies for rails and programmable stimulus to active drivers internally (e.g., set up internal registers for fixed buffer states or for switching the buffer states)
  - TDR extraction for C\_comp based on reflection at die location
  - Post-processing (I-V extrapolation, response cleanup, adjustments)
  - Details outside the scope of IBIS

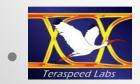

#### **EDA Tool IBIS Model Simulation**

- Well understood by EDA tools
- Tools may have vendor-differentiation approaches such as
  - Including pkg in their IBIS element
  - Automatically split C\_comp?
- No one approach is "correct"
- Models with elements to GND probably not suitable for power aware analysis

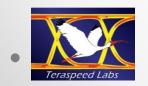

#### General IBIS I/O [Model]

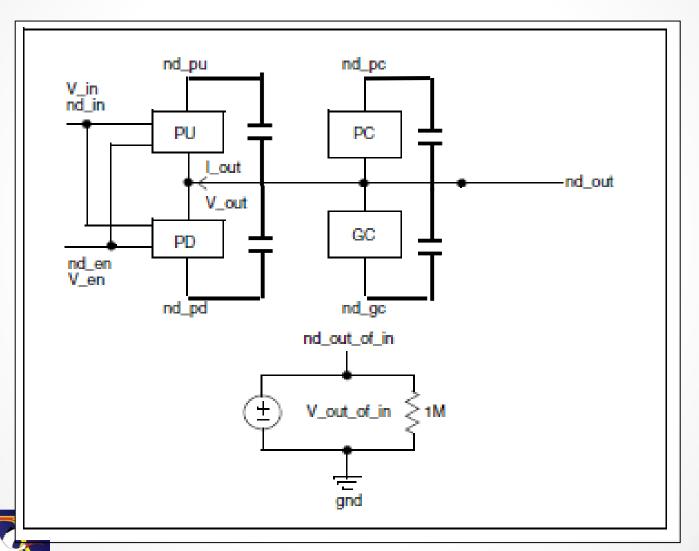

#### Recommendations

- Reference model expanded from Figure 11 with C\_comp to GND and four terminals
- State "not recommended for power aware analysis"
- Add new reference model with C\_comp\_\* connections for power aware analysis and in new C\_comp subckt
- Note that IBIS model extraction from reference simulation model (e.g., SPICE model) assumes that package circuitry is removed
- Extraction details in IBIS Cookbook should focus mostly on simulation model extractions
- Physical measurement extraction information outside scope of IBIS or even the Cookbook

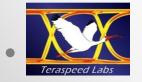